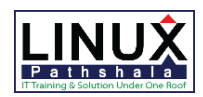

# Linux Pathshala

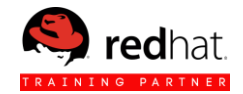

# **Introduction Red Hat OpenStack Administration Orientation to the Classroom Environment**

### **Internationalization:**

- o Red Hat OpenStack Administration III
- o Orientation to the Classroom Environment
- o Internationalization

#### **1. Red Hat Ceph Storage Introduction**

- The Ceph Storage Project
- Quiz: The Ceph Storage Project
- Object Storage
- Quiz: Object Storage
- Architecture and Design
- Quiz: Architecture and Design
- Quiz: Red Hat Ceph Storage Introduction
- Summary

#### **2. Red Hat Ceph Storage Components and Features**

- Ceph Components Overview
- Quiz: Ceph Components Overview
- Ceph data Placement
- Quiz: Ceph data Placement
- Ceph journal
- Quiz: Ceph journal
- Access Methods
- Quiz: Access Methods
- Quiz: Red Hat Ceph Storage Components and Features
- Summery

#### **3. Deploying and accessing Red hat Ceph Storage**

- Deploying Red Hat Ceph Storage
- Guided Exercise: Deploying Red Hat Ceph Storage
- Using the ceph Block Device (RBD)
- Guided Exercise: Using Ceph Block Device (RBD)
- Quiz: Deploying and accessing Red hat Ceph Storage
- Summery

# **4. Creating Snapshots and Clones**

- Managing RBD Snapshots
- Guided Exercise: Managing RBD Snapshots
- RBD Layering
- Guided Exercise: RBD Layering
- Quiz: Creating Snapshots and Clones
- Summery

#### **5. Integrating Ceph with the Glance Image Service**

 Deploying Red Hat Enterprise Linux Open Stack Platform

- Guided Exercise: Deploying Red Hat Enterprise Linux OpenStack Platform
- Integrating Ceph with OpenStack Glance
- Guided Exercise: Integrating Ceph with OpenStack Glance
- Quiz: Integrating Ceph with OpenStack Glance
- Summary

# **6. Integrating Ceph with The Cinder Block Storage Service**

Integrating Ceph with OpenStack Cinder Guided Exercise: Integrating Ceph with OpenStack Cinder Quiz: Integrating Ceph with The Cinder Block Storage Service Summery

### **7. Integrating Ceph with The Nova Compute Service**

- Integrating Ceph with OpenStack Nova
- Guided Exercise: Integrating Ceph with OpenStack nova
- Quiz: Integrating Ceph with The Nova Compute Service
- Summery

#### **8. Introducing Networking Fundamentals**

- Deploying Red Hat Enterprise Linux Open Stack Platform
- Guided Exercise: Deploying Red Hat Enterprise Linux Open Stack Platform
- Introducing Networking Concepts
- Quiz: Introducing Networking Concepts
- Introducing Neutron Concepts
- Quiz: Introducing Neutron Concepts
- Quiz: Introducing Networking Fundamentals
- Summery

#### **9. Managing Network Interfaces**

- Managing Network Interfaces
- Guided Exercise: Managing Network Interfaces
- Lab: Managing Network Interfaces
- Summery

# **10. Implementing Virtual Bridging**

- Implementing Virtual Bridges
- Guided Exercise: Implementing Linux Bridges
- Implementing Open vSwitch Bridges
- Guided Exercise: Implementing Open vSwitch Bridges
- Implementing libvirt Bridges

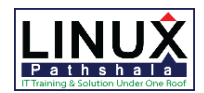

# Linux Pathshala

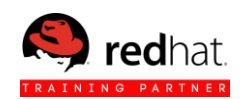

- Guided Exercise: Implementing libvirt Bridges
- Lab: Implementing Virtual Bridging
- Summery

# **11. Deploying Virtual Network Device**

- Viewing Virtual Network Device
- Guided Exercise: Viewing Virtual Network Device
- Creating a Tap Virtual Network Device
- Guided Exercise: Creating a Tap Virtual Network Device
- Creating a MacVTap Virtual Network Device
- Guided Exercise: Creating a MacVTap Virtual Network Device
- Creating Virtual Ethernet (veth) Device
- Guided Exercise: Creating Virtual Ethernet (veth) Device
- Lab: Deploying Virtual Network Device
- Summary

# **12. Implementing Network Namespaces**

- Viewing Network Namespaces
- Guided Exercise: Viewing Network Namespaces
- Implementing Network Namespaces
- Guided Exercise: Implementing Network Namespaces
- Lab: Implementing Network Namespaces
- Summary

# **13. Managing the Neutron Services**

- Verifying the Neutron server
- Guided Exercise: Verifying the Neutron server
- Verifying the Neutron L2 and L3 Agents
- Guided Exercise: Verifying the Neutron L2 and L3 Agents
- Provisioning a Tenant Network
- Guided Exercise: Provisioning a Tenant Network
- Verifying the Neutron DHCP Agent
- Guided Exercise: Verifying the Neutron DHCP Agent
- Managing Neutron Extensions and Quotas
- Managing Neutron Agents
- Guided Exercise: Managing Neutron Agents
- Lab: Managing the Neutron Services
- Summary

# **14. Provisioning Tenant Network**

- Provisioning a VXLAN Network
- Guided Exercise: Provisioning a VXLAN Network
- Provisioning a GRE Network
- Guided Exercise: Provisioning a GRE Network
- Provisioning a VLAN Network
- Guided Exercise: Provisioning a VLAN Network
- Attaching a Tenant Network to an Instance
- Guided Exercise: Attaching a Tenant Network to an Instance
- Managing Floating IP Addresses
- Guided Exercise: Managing Floating IP Addresses
- Lab: Provisioning Tenant Network
- Summary

# **15. Implements LBaaS**

- Verifying LBaaS
- Guided Exercise: Verifying LBaaS
- Deploying Instance Using LBaaS
- Guided Exercise: Deploying Instance Using LBaaS
- Lab: Implementing LBaaS
- Summary

# **16. Troubleshooting the Neutron Networking Services**

- Diagnosing Issues in Network Namespaces
- Guided Exercise: Diagnosing Issues in Network Namespaces
- Diagnosing L2 Issues
- Guided Exercise: Diagnosing L2 Issues
- Diagnosing L3 Issues
- Guided Exercise: Diagnosing L3 Issues
- Lab: Troubleshooting the Neutron Networking Services
- **•** Summary

# **17. Comprehensive Review**

- Red Hat OpenStack Administration III Comprehensive Review
- Lab: Red Hat OpenStack Administration III Comprehensive Review